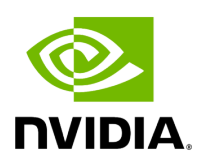

## **Variable holoscan::service::kMaxNetworkPort**

## **Table of contents**

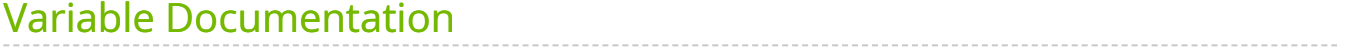

• Defined in [File network\\_constants.hpp](https://docs.nvidia.com/file_include_holoscan_core_services_common_network_constants.hpp.html#file-include-holoscan-core-services-common-network-constants-hpp)

## <span id="page-2-0"></span>**Variable Documentation**

constexpr uint32\_t holoscan::service::kMaxNetworkPort = 32767

© Copyright 2022-2024, NVIDIA.. PDF Generated on 06/06/2024